令和6年4月8日

保護者の皆様へ

宇美町立桜原小学校 校長 尾上 孝明

## **メールによる欠席・遅刻連絡について**

 若葉の候、保護者の皆様には、日頃より本校教育活動へのご理解・ご協力ありがとうございます。 さて、本校では保護者の皆様に留守電や話し中などご不便をおかけしないよう、また職員の朝の準備 に支障がないよう、**欠席・遅刻届をメールによる連絡にて行っています**。お手数ですが、下記の説明を ご覧いただき、欠席・遅刻の連絡をしていただきますようお願いします。

**〇前日18:30以降、当日8:00まで**に登録をお願いします。

※ メールによる欠席・遅刻届の入手・提出方法の詳細は本通知をご覧ください。

- ※ 確認などが必要な場合は、学校より連絡することがございます。
- ※ 兄弟姉妹が一緒に欠席等の場合は、再度届け出専用メールアドレスへ空メールを送信するか、 届け出完了画面の「新規届け出追加」より届け出をお願いします。
- ※ メールによる登録がうまくいかない際は、従来どおり電話または連絡帳にてご連絡ください。

## **■ メールによる欠席・遅刻届の入手・提出方法 ■**

メールによる欠席・遅刻届の提出は、以下の手順でお願いします。

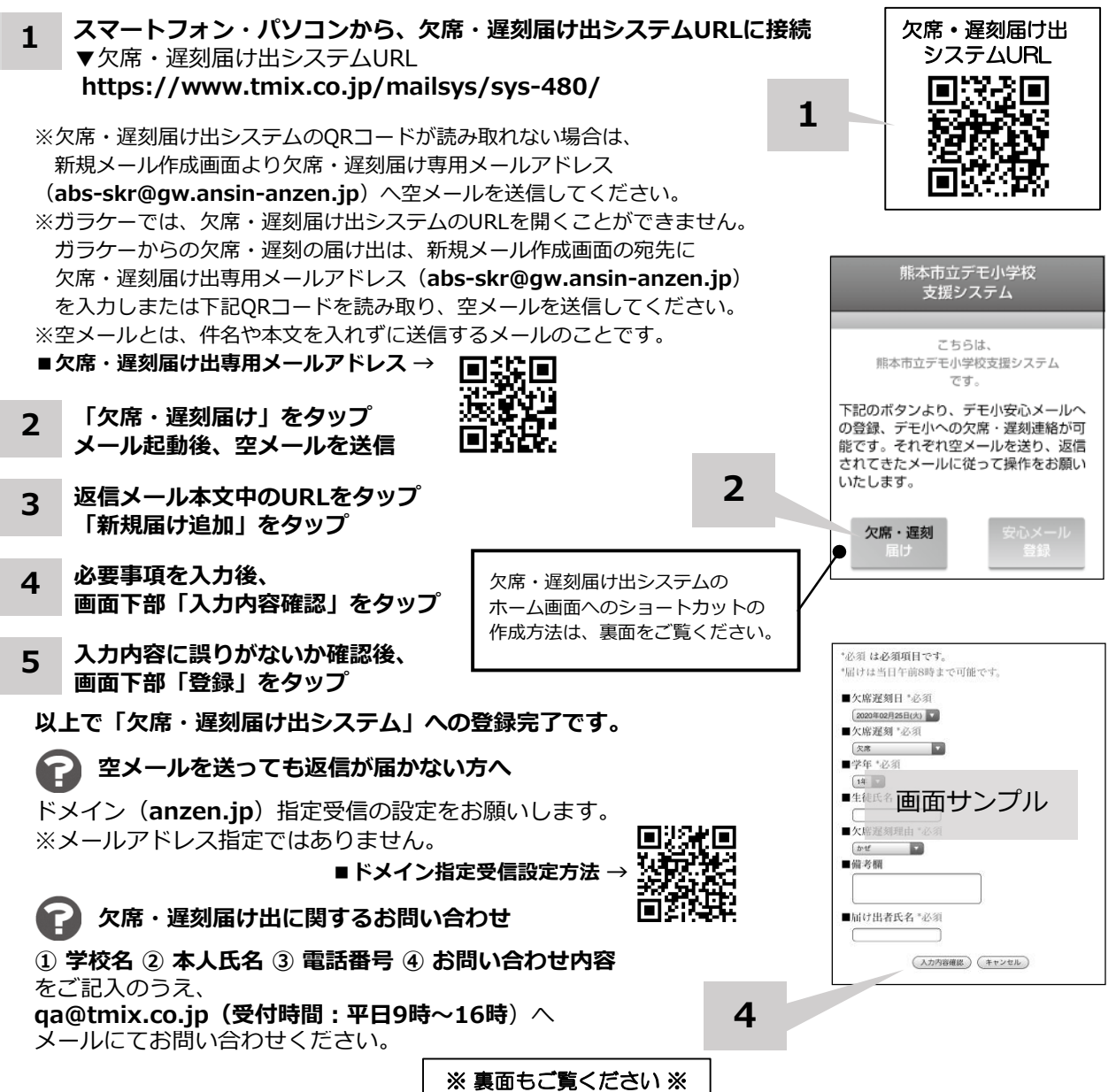

**ホーム画面に「欠席・遅刻届け出システム」のショートカットを作成する**

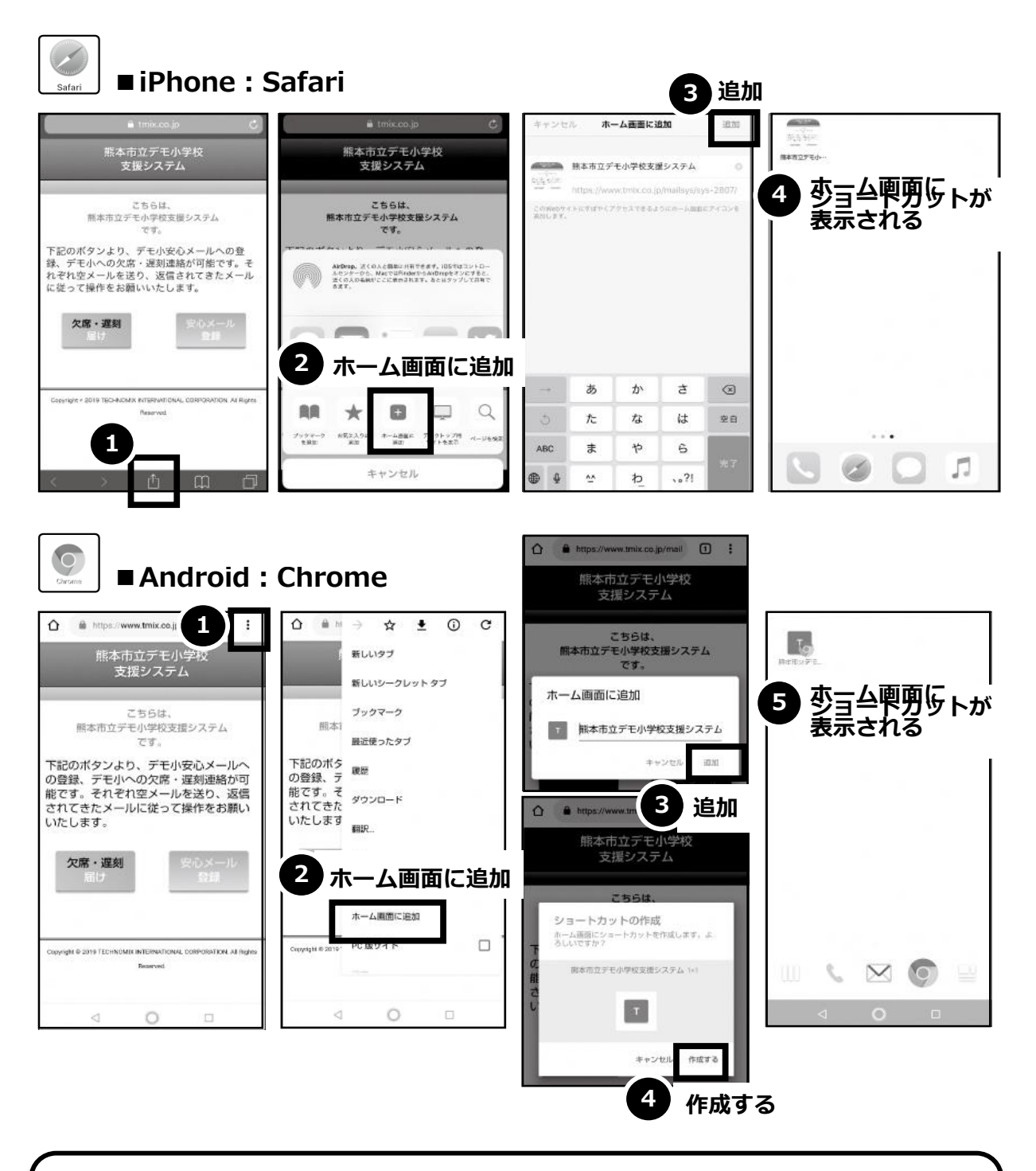

欠席・遅刻届け出システムのショートカット作成が難しい場合は、 **欠席・遅刻届け出専用メールアドレスを携帯電話の電話帳に登録**してください。

**欠席・遅刻届け出に関するお問い合わせ**

**① 学校名 ② 本人氏名 ③ 電話番号 ④ お問い合わせ内容** をご記入のうえ、 **qa@tmix.co.jp(受付時間:平日9時~16時**)へメールにてお問い合わせください。